Сертификат: 3E9FA9969EF16D0661766E0EA8BD6B9F Владелец: Чанкаев Мурат Хасанович Действителен: с 28.04.2023 до 21.07.2024

## **МИНИСТЕРСТВО НАУКИ И ВЫСШЕГО ОБРАЗОВАНИЯ РОССИЙСКОЙ ФЕДЕРАЦИИ ФЕДЕРАЛЬНОЕ ГОСУДАРСТВЕННОЕ БЮДЖЕТНОЕ ОБРАЗОВА-ТЕЛЬНОЕ УЧРЕЖДЕНИЕ ВЫСШЕГО ОБРАЗОВАНИЯ**

# **«КАРАЧАЕВО-ЧЕРКЕССКИЙ ГОСУДАРСТВЕННЫЙ**

## **УНИВЕРСИТЕТ ИМЕНИ У.Д. АЛИЕВА»**

Факультет экономики и управления

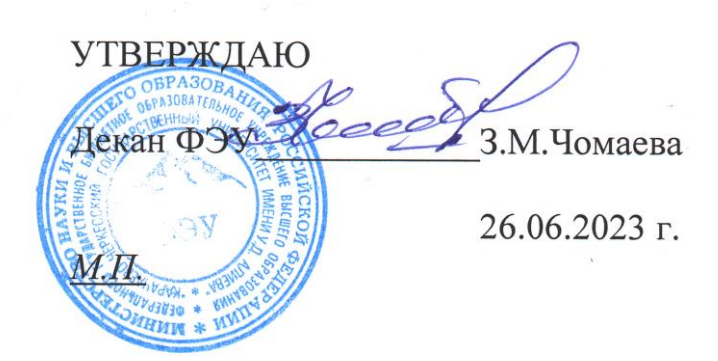

## **Рабочая программа дисциплины**

**Программирование на языке С++**   *(наименование дисциплины (модуля)*

**Направление подготовки**

\_\_\_\_\_\_\_\_\_\_\_\_09.03.03 Прикладная информатика**\_\_\_\_\_\_\_\_\_\_\_\_\_\_**

*(шифр, название направления)*

Направленность (профиль) подготовки

*\_\_\_\_«Прикладная информатика в экономике»***\_\_\_\_**

Квалификация выпускника

**\_\_\_\_\_\_\_\_\_\_\_\_\_\_\_\_\_\_\_\_бакалавр\_\_\_\_\_\_\_\_\_\_\_\_\_\_\_\_\_\_\_\_\_\_**

Форма обучения

*\_\_\_\_\_\_\_\_\_\_\_Очная / заочная\_\_\_\_\_\_\_\_\_\_\_\_\_\_\_*

**Год начала подготовки - 2021** *(по учебному плану)*

Карачаевск, 2023

Программу составил(а): *к.э.н., Асхакова Ф.Х.*

Рабочая программа дисциплины составлена в соответствии с Федеральным государственным образовательным стандартом высшего образования по направлению подготовки 09.03.03 Прикладная информатика, утвержденного приказом Министерства образования и науки Российской Федерации от 19 сентября 2017 г. № 922 «Об утверждении федерального государственного образовательного стандарта высшего образования» - бакалавриат по направлению подготовки 09.03.03 «Прикладная информатика» с изменениями и дополнениями от 8 февраля 2021 г., образовательной программой высшего образования по направлению подготовки 09.03.03 Прикладная информатика, профиль – Прикладная информатика в экономике; локальными актами КЧГУ.

Рабочая программа обновлена и утверждена на заседании кафедры экономики и прикладной информатики на 2023-2024 уч. год

Протокол № 10.2 от 22. 06. 2023 г. И.о. заведующего кафедрой *MC// \_\_\_\_\_ канд. экон. наук, доцент Маршанов Б.М.* 

# **СОДЕРЖАНИЕ**

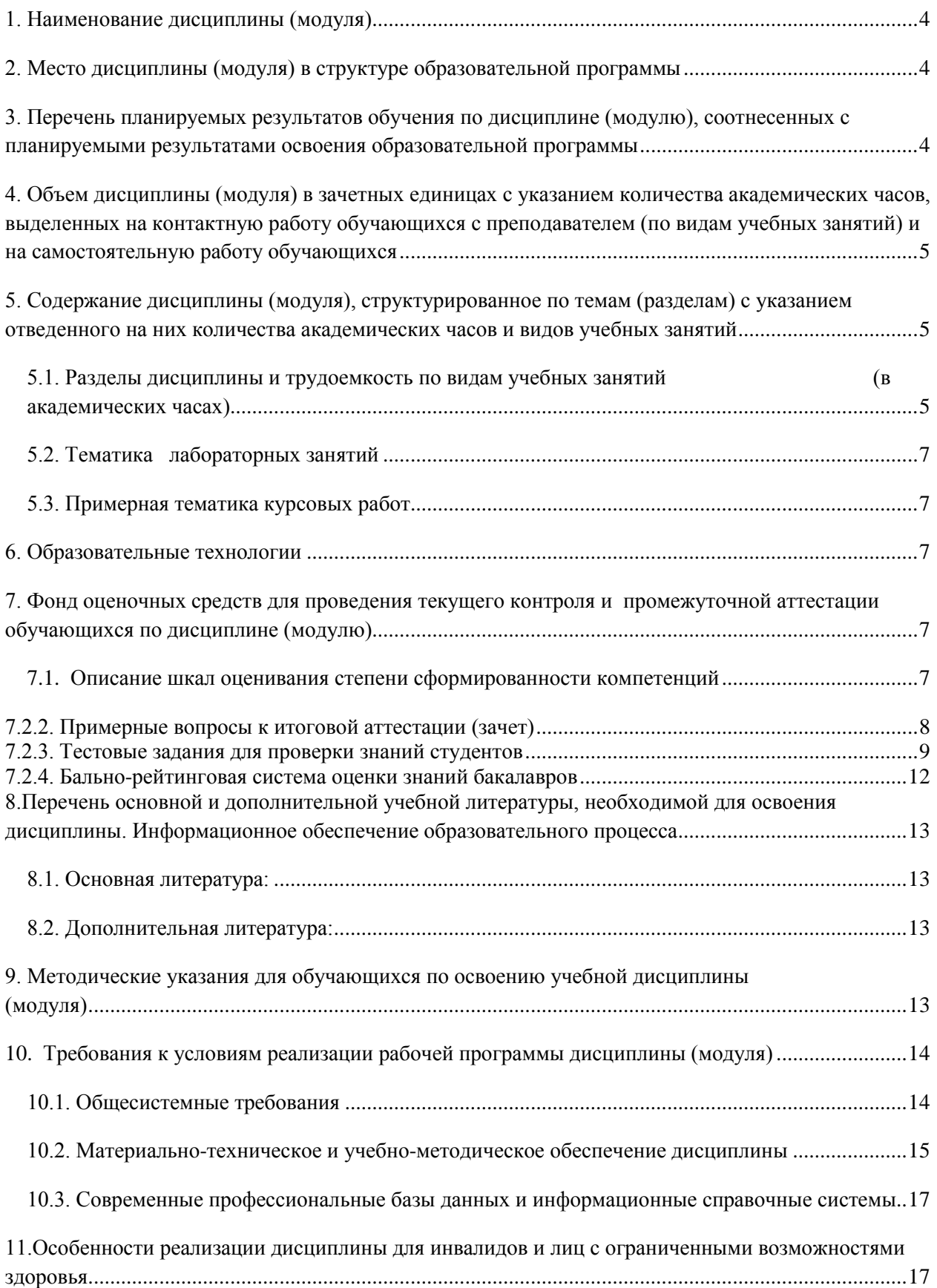

## **1. Наименование дисциплины** (модуля) **Программирование на языке С++**

Цель дисциплины является изучение основ программирования.

<span id="page-3-0"></span>Задачи –приобретение студентами необходимых знаний о базовых концепциях программирования на языке С++, областях его применимости, конструкциях языка языке С++ и технологии разработки программ на языке С++.

Цели и задачи дисциплины определены в соответствии с требованиями Федерального государственного образовательного стандарта высшего образования по направлению подготовки «09.03.03.- Прикладная информатика» (квалификация – «Прикладная информатика в экономике»).

## **2. Место дисциплины (модуля) в структуре образовательной программы**

<span id="page-3-1"></span>Дисциплина (модуль) «Программирование на языке С++» относится к Блоку 1 и реализуется в рамках вариативной части Б1.

Дисциплина (модуль) изучается: по очной форме 4 курс 7 семестр, по заочной форме 5 курс зимняя сессия.

Дисциплина необходимо для успешного освоения дисциплин профессионального цикла и практик, формирующих компетенции.

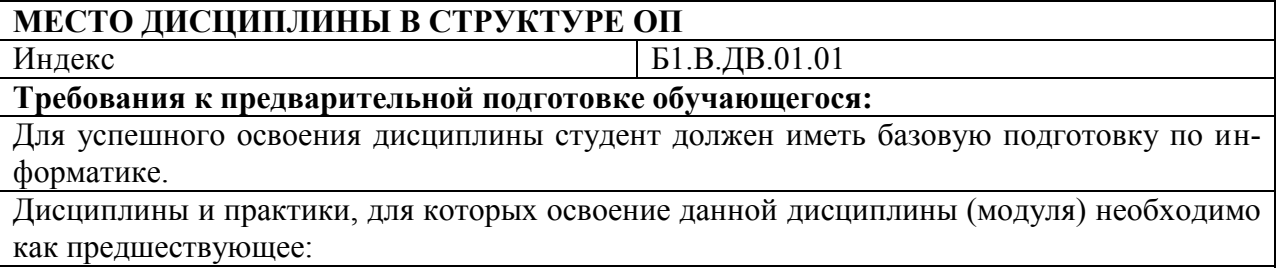

Дисциплина необходимо для успешного освоения дисциплин профессионального цикла и практик, формирующих компетенции ПК-2.

## <span id="page-3-2"></span>**3. Перечень планируемых результатов обучения по дисциплине (модулю), соотнесенных с планируемыми результатами освоения образовательной программы**

Процесс изучения дисциплины «Программирование на языке С++» направлен на формирование следующих компетенций обучающегося:

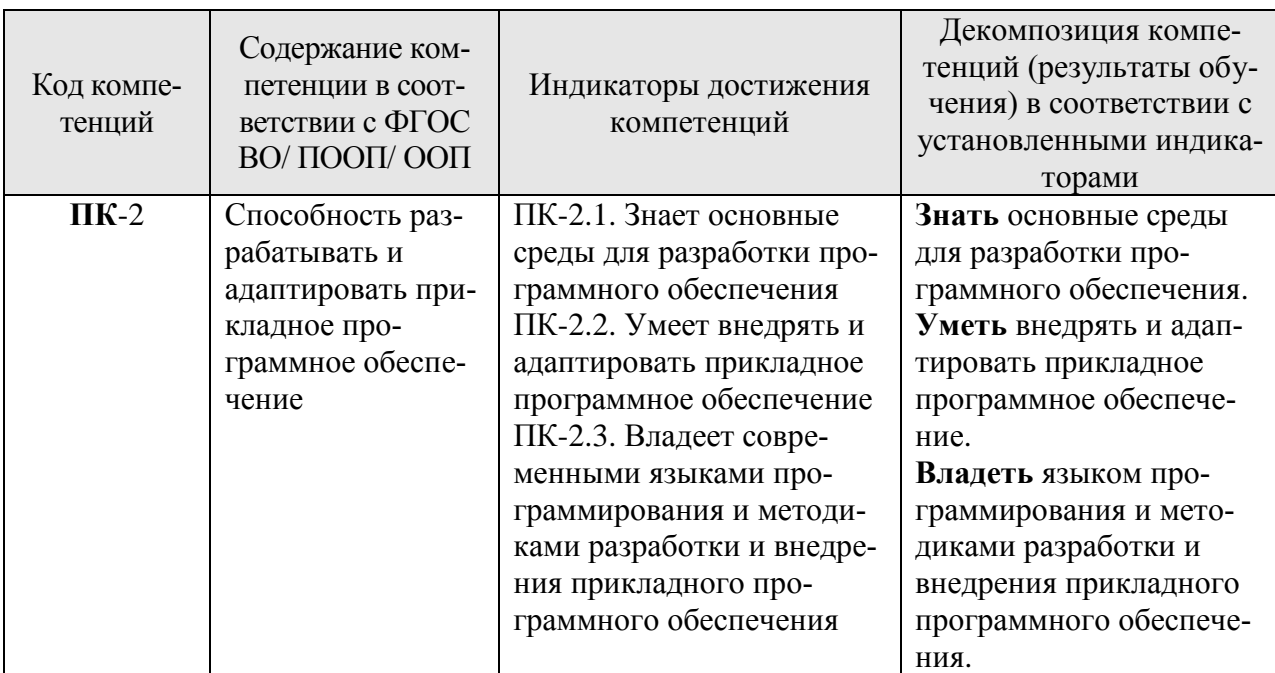

## <span id="page-4-0"></span>**4. Объем дисциплины (модуля) в зачетных единицах с указанием количества академических часов, выделенных на контактную работу обучающихся с преподавателем (по видам учебных занятий) и на самостоятельную работу обучающихся**

Общая трудоемкость (объем) дисциплины (модуля) составляет 2 ЗЕТ, 72 академических часа.

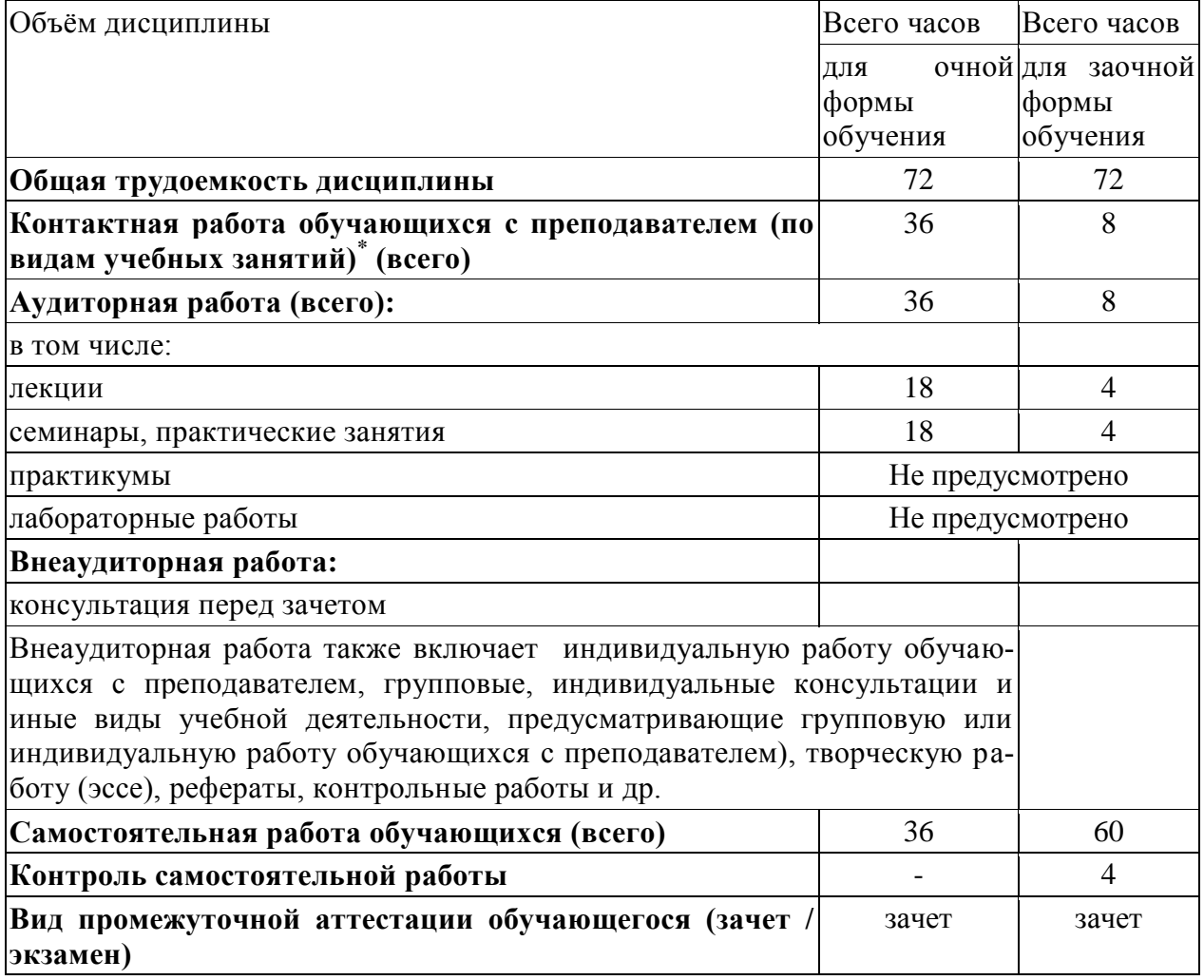

## <span id="page-4-1"></span>**5. Содержание дисциплины (модуля), структурированное по темам (разделам) с указанием отведенного на них количества академических часов и видов учебных занятий**

# <span id="page-4-2"></span>*5.1. Разделы дисциплины и трудоемкость по видам учебных занятий (в академических часах)*

Для очной формы обучения

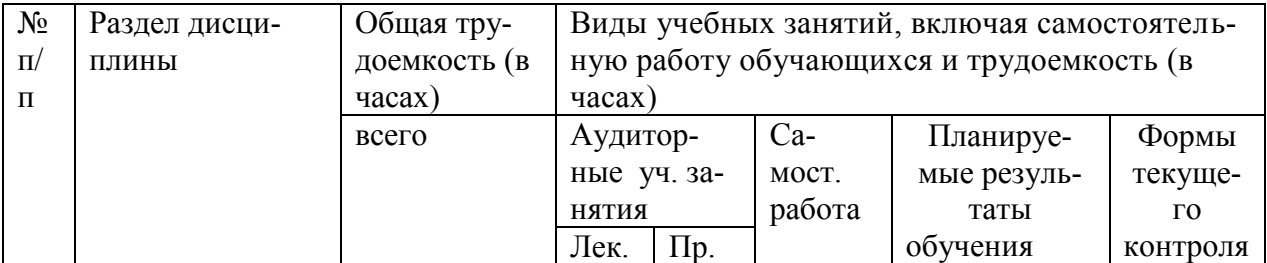

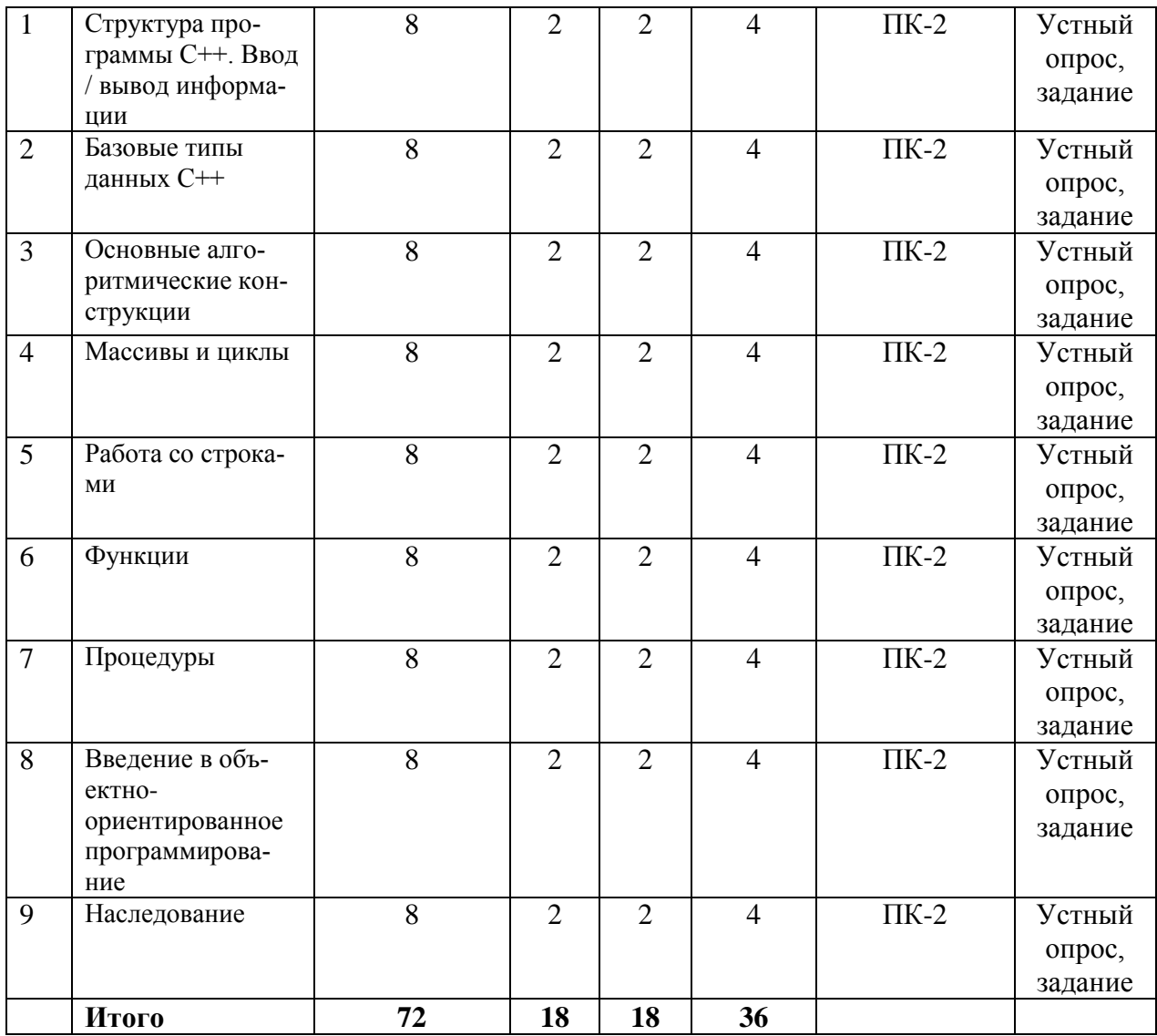

# Для заочной формы

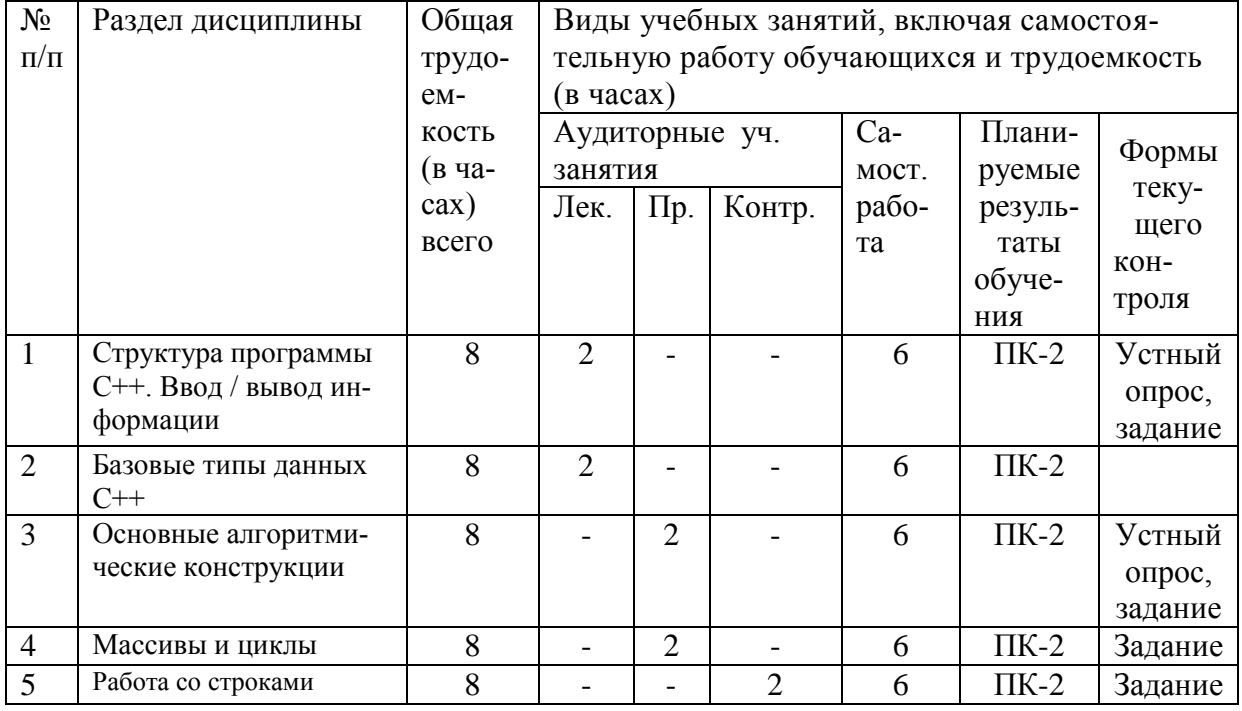

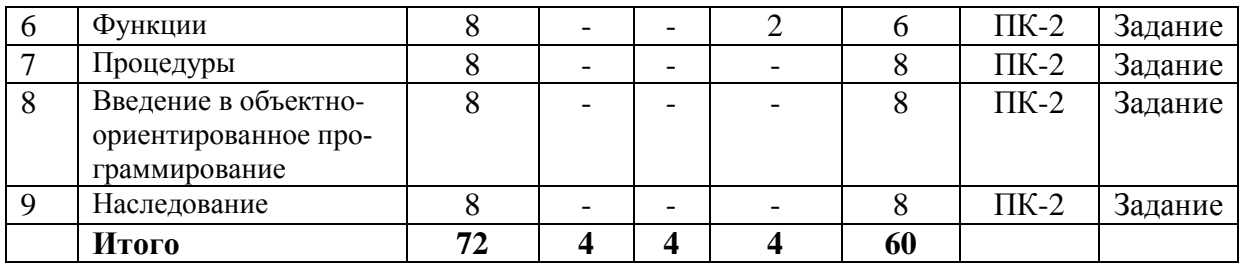

## *5.2. Тематика лабораторных занятий*

<span id="page-6-1"></span><span id="page-6-0"></span>Учебным планом не предусмотрены

#### *5.3. Примерная тематика курсовых работ*

Учебным планом не предусмотрены

#### **6. Образовательные технологии**

<span id="page-6-2"></span>При проведении учебных занятий по дисциплине используются традиционные и инновационные, в том числе информационные образовательные технологии, включая при необходимости применение активных методов обучения.

Традиционные образовательные технологии реализуются, преимущественно, в процессе лекционных и практических (семинарских, лабораторных) занятий. Инновационные образовательные технологии используются в процессе аудиторных занятий и самостоятельной работы студентов в виде применения активных методов обучения.

Информационные образовательные технологии реализуются в процессе использования электронно-библиотечных систем, электронных образовательных ресурсов и элементов электронного обучения в электронной информационно-образовательной среде для активизации учебного процесса и самостоятельной работы студентов.

## **2. Публичная презентация проекта**

Презентация – самый эффективный способ донесения важной информации как в разговоре «один на один», так и при публичных выступлениях. Слайд-презентации с использованием мультимедийного оборудования позволяют эффективно и наглядно представить содержание изучаемого материала, выделить и проиллюстрировать сообщение, которое несет поучительную информацию, показать ее ключевые содержательные пункты.

## <span id="page-6-3"></span>**7. Фонд оценочных средств для проведения текущего контроля и промежуточной аттестации обучающихся по дисциплине (модулю)**

## <span id="page-6-4"></span>**7.1.** *Описание шкал оценивания степени сформированности компетенций*

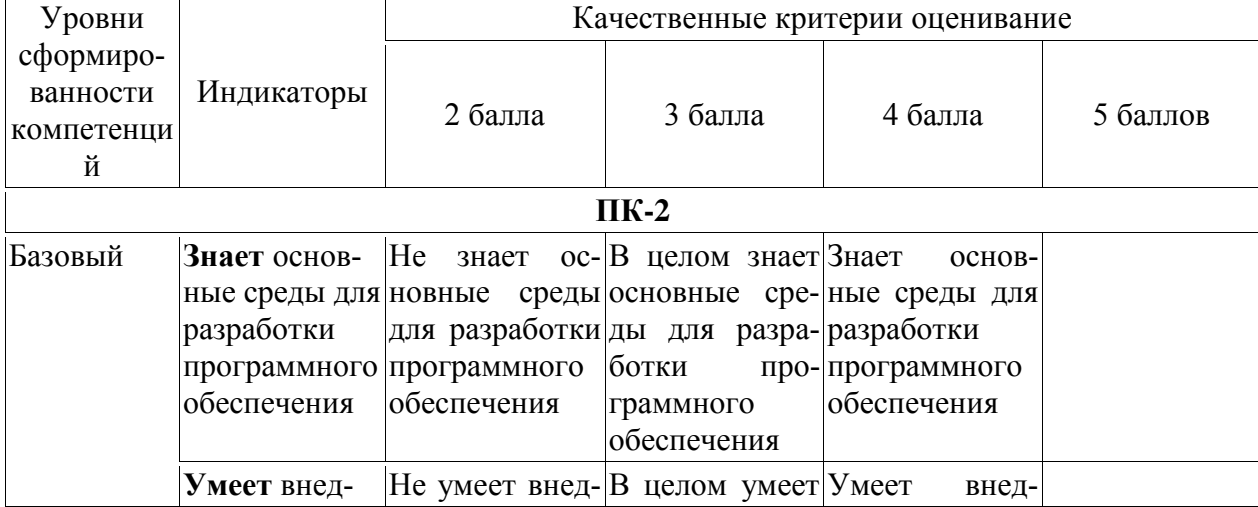

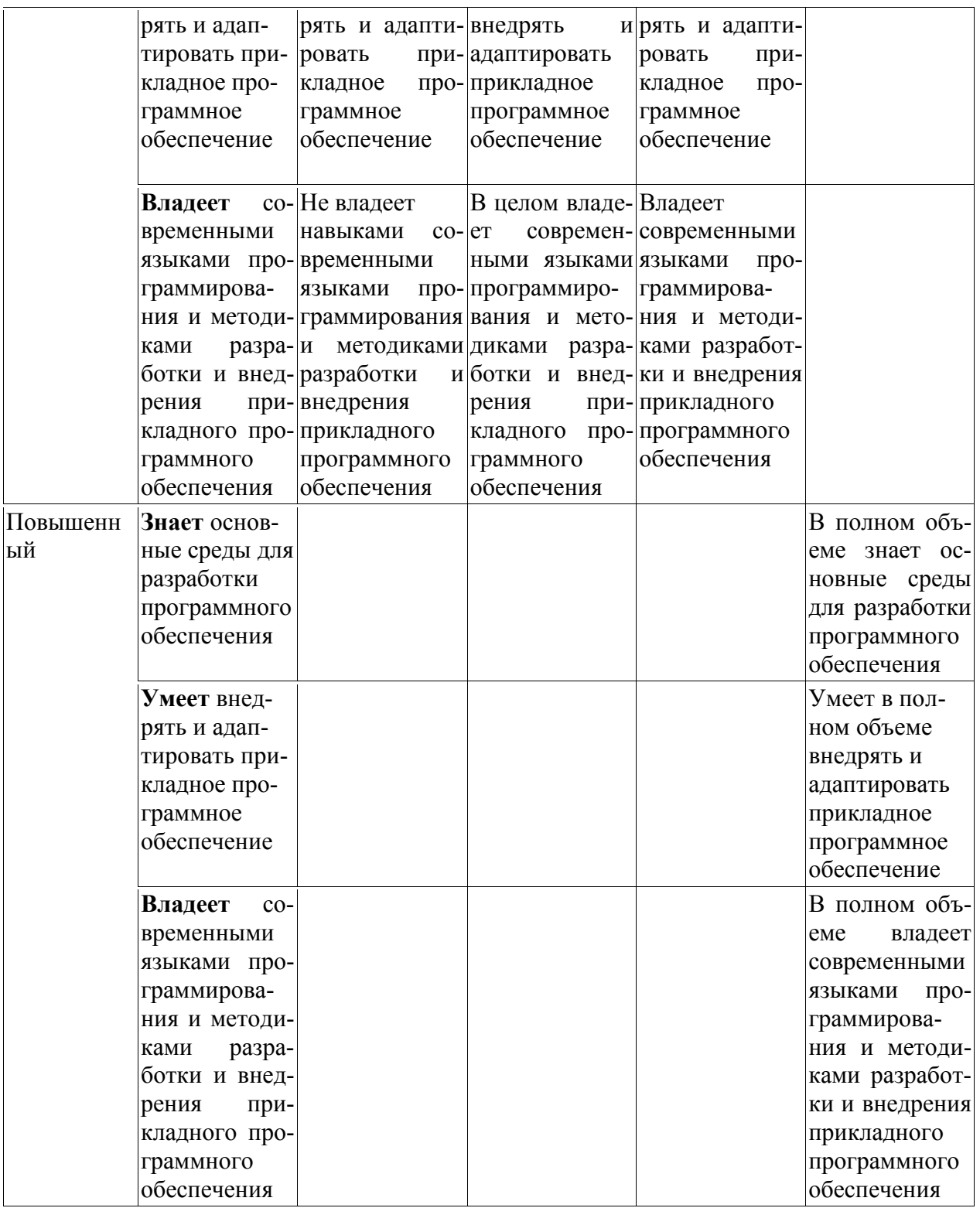

## 7.2.2. Примерные вопросы к итоговой аттестации (зачет)

- <span id="page-7-0"></span>1. Структура программы С++.
- 2. Ввод / вывод информации.
- 3. Базовые типы данных C++.
- 4. Основные алгоритмические конструкции.
- 5. Массивы и циклы.
- 6. Работа со строками.
- 7. Функции.
- 8. Процедуры.
- 9. Введение в объектно-ориентированное программирование.
- 10. Наследование.

## Критерии оценки устного ответа на вопросы:

 $\checkmark$  5 баллов - если ответ показывает глубокое и систематическое знание всего программного материала и структуры конкретного вопроса, а также основного содержания и новаций лекционного курса по сравнению с учебной литературой. Студент демонстрирует отчетливое и свободное владение концептуально-понятийным аппаратом, научным языком и терминологией соответствующей научной области. Знание основной литературы и знакомство с дополнительно рекомендованной литературой. Логически корректное и убедительное изложение ответа.

• 4 - балла - знание узловых проблем программы и основного содержания лекционного курса; умение пользоваться концептуально-понятийным аппаратом в процессе анализа основных проблем в рамках данной темы; знание важнейших работ из списка рекомендованной литературы. В целом логически корректное, но не всегда точное и аргументированное изложение ответа.

 $\checkmark$  3 балла – фрагментарные, поверхностные знания важнейших разделов программы и содержания лекционного курса; затруднения с использованием научно-понятийного аппарата и терминологии учебной дисциплины; неполное знакомство с рекомендованной литературой; частичные затруднения с выполнением предусмотренных программой заданий; стремление логически определенно и последовательно изложить ответ.

<span id="page-8-0"></span> $\checkmark$  2 балла – незнание, либо отрывочное представление о данной проблеме в рамках учебно-программного материала; неумение использовать понятийный аппарат; отсутствие логической связи в ответе.

#### 7.2.3. Тестовые задания для проверки знаний студентов

1. Элементарные конструкции (лексемы) языка C++ включают в

себя:

- а) знаки операций
- **b**) разделители
- с) двоичные числа
- d) имена
	- 2. Число 256 можно хранить в переменной типа
- a) unsigned char
- b) unsigned short int
- c) signed char
- d) signed short int
- e) float
	- 3. Число -300 можно хранить в переменной типа
- a) unsigned char
- b) unsigned short int
- c) signed char
- d) signed short int
- e) float

4. Как подключить стандартную библиотеку iostream?

- a) #include "iostream.h"
- b)  $\#$ include <iostream>
- c) #include 'iostream h'
- d) #include  $\langle$ iostream.h $>$
- 5. Где правильно инициализирована переменная?
- $a)$  Int  $a$
- b) Int a:
- c) Inta=5;
- d) Int  $a=5$

6. Что покажет код нижет?

Char\*s= "Fine";

 $*_S = 'N'$ :

 $Cout \ll s \ll \ll \ll$ endl;

- a) Nine
- b) Fine
- c) Chat Type
- d) Ошибку
- 7. Где правильно указана переменная?
	- a) int num = "1";
	- b) char sym = 'a';
	- c) done = true;
	- d) var str = "HI";

8. Какой из вариантов не верный?

- a) auto number  $=5$ ;
- b) auto int  $p=5$ ;
- c) auto int  $p = 5$ ;

9. Что будет выведено на экран? #include <iostream> int main () int code = 'g'; char letter =  $103$ ; std:: cout << letter << "+" << "\n"; return  $0$ :

 $\}$ 

a)  $103 + g$ 

```
b) g+103
```
- c)  $206$
- 10. Сколько параметров можно передать в деструктор?
	- а) Максимум 1.
	- b) Нельзя передать параметры в деструктор.
	- с) Не больше, чем количество конструкторов.
	- d) Любое количество.

11. Как обозначается в языке С (C++) следующий режим работы с потоком – создание нового файла для записи и чтения?

- $a)$   $a+$
- b) wb
- $c)$  w+
- $d)$  w+b

12. Какая функция, описанная в заголовочном файле читает строку символов из файла?

- a)  $gets()$
- b) fputs()
- c)  $feets()$
- $d)$  fscanf()
- Какой размер массива М будет после выполнения кода: 13.
	- char M[ $|=$ "\nGoodlive" ?
	- a)  $10$
	- $b) 8$
	- $c)$  9
	- d) Не определен

#### 14. В каких случаях необходимо использовать оператор return в теле функции? а) Всегла

- 
- b) если необходимо, чтобы функция вернула значение
- с) если необходимо обеспечить выход из функции в произвольном месте
- d) если указан тип возвращаемого значения, в том числе и void
- 15. При открытии файла выполняется следующее действие:
- а) физический файл связывается с логическим (файловой переменной)
- b) устанавливается тип файла (текстовый или бинарный)
- с) устанавливается вид (режим) использования файла
- d) функцией открытия файла возвращается результат (ошибка)
- Какое ключевое слово языка C++ используется для описания структуриро-16. ванного типа данных, все элементы которого в памяти начинаются с одного бай-Ta?
- a) struct
- b) union
- c) enum
- d) template
	- 17. Каким способом можно задать многострочный комментарий в языке C++
- а) /\*комментарии к программе\*/
- b) //комментарии к программе//
- с) //комментарии к программе
- d) {комментарии к программе}
	- Логическое выражение может возвращать результат типа 18.
- a) integer
- b) boolean
- c) char
- d) logical
	- 19. Выберите правильный вариант записи на языке С формулы 0<x<10< span="" style="box-sizing: border-box;"> $\lt x$ {x $\lt 10$   $\lt$
- a)  $x>0$ ,  $x<10$
- b)  $0 < x < 10 <$ span="" style="box-sizing: border-box;"> $\lt x < 10 <$
- c)  $x>0$  AND  $x\leq10$
- d)  $(x>0)$  AND  $(x<10)$

```
Шкала оценивания (за правильный ответ дается 1 балл)
«неудовлетворительно» - 50\% и менее
«удовлетворительно» - 51-80%
«хорошо» – 81-90%
«отлично» - 91-100%
```
#### **7.2.4. Бально-рейтинговая система оценки знаний бакалавров**

<span id="page-11-0"></span>Согласно Положения о балльно-рейтинговой системе оценки знаний бакалавров баллы выставляются в соответствующих графах журнала (см. «Журнал учета балльнорейтинговых показателей студенческой группы») в следующем порядке:

«Посещение» - 2 балла за присутствие на занятии без замечаний со стороны преподавателя; 1 балл за опоздание или иное незначительное нарушение дисциплины; 0 баллов за пропуск одного занятия (вне зависимости от уважительности пропуска) или опоздание более чем на 15 минут или иное нарушение дисциплины.

«Активность» - от 0 до 5 баллов выставляется преподавателем за демонстрацию студентом знаний во время занятия письменно или устно, за подготовку домашнего задания, участие в дискуссии на заданную тему и т.д., то есть за работу на занятии. При этом преподаватель должен опросить не менее 25% из числа студентов, присутствующих на практическом занятии.

«Контрольная работа» или «тестирование» - от 0 до 5 баллов выставляется преподавателем по результатам контрольной работы или тестирования группы, проведенных во внеаудиторное время. Предполагается, что преподаватель по согласованию с деканатом проводит подобные мероприятия по выявлению остаточных знаний студентов не реже одного раза на каждые 36 часов аудиторного времени.

«Отработка» - от 0 до 2 баллов выставляется за отработку каждого пропущенного лекционного занятия и от 0 до 4 баллов может быть поставлено преподавателем за отработку студентом пропуска одного практического занятия или практикума. За один раз можно отработать не более шести пропусков (т.е., студенту выставляется не более 18 баллов, если все пропущенные шесть занятий являлись практическими) вне зависимости от уважительности пропусков занятий.

«Пропуски в часах всего» - количество пропущенных занятий за отчетный период умножается на два (1 занятие=2 часам) (заполняется делопроизводителем деканата).

«Пропуски по неуважительной причине» - графа заполняется делопроизводителем деканата.

«Попуски по уважительной причине» - графа заполняется делопроизводителем деканата.

«Корректировка баллов за пропуски» - графа заполняется делопроизводителем деканата.

«Итого баллов за отчетный период» - сумма всех выставленных баллов за данный период (графа заполняется делопроизводителем деканата).

**Таблица перевода балльно-рейтинговых показателей в отметки традиционной системы оценивания**

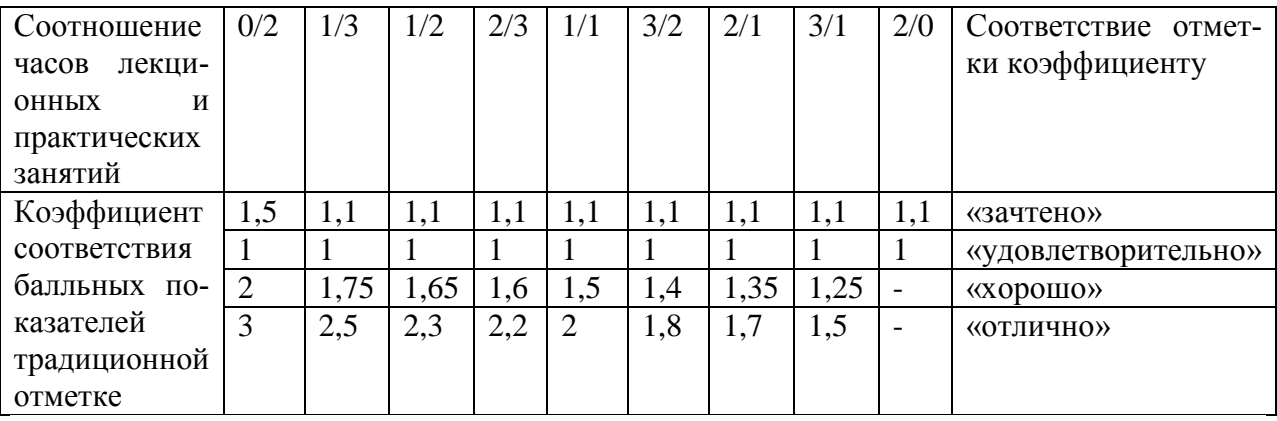

Необходимое количество баллов для выставления отметок («зачтено», «удовлетворительно», «хорошо», «отлично») определяется произведением реально проведенных аудиторных часов (n) за отчетный период на коэффициент соответствия в зависимости от соотношения часов лекционных и практических занятий согласно приведенной таблице.

«Журнал учета балльно-рейтинговых показателей студенческой группы» заполняется преподавателем на каждом занятии.

В случае болезни или другой уважительной причины отсутствия студента на занятиях, ему предоставляется право отработать занятия по индивидуальному графику.

Студенту, набравшему количество баллов менее определенного порогового уровня, выставляется оценка «неудовлетворительно» или «не зачтено». Порядок ликвидации задолженностей и прохождения дальнейшего обучения регулируется на основе действующего законодательства РФ и локальных актов КЧГУ.

Текущий контроль по лекционному материалу проводит лектор, по практическим занятиям – преподаватель, проводивший эти занятия. Контроль может проводиться и совместно.

## <span id="page-12-0"></span>**8.Перечень основной и дополнительной учебной литературы, необходимой для освоения дисциплины. Информационное обеспечение образовательного процесса**

## *8.1. Основная литература:*

<span id="page-12-1"></span>1. Немцова, Т. И. Программирование на языке высокого уровня. Программирование на языке C++ : учебное пособие / Т.И. Немцова, С.Ю. Голова, А.И. Терентьев ; под ред. Л.Г. Гагариной. — Москва : ФОРУМ : ИНФРА-М, 2021. — 512 с. + Доп. материалы [Электронный ресурс]. — (Среднее профессиональное образование). - ISBN 978-5- 8199-0699-6. - Текст : электронный. - URL:<https://znanium.com/catalog/product/1172261> . – Режим доступа: по подписке.

*8.2. Дополнительная литература:*

- <span id="page-12-2"></span>1. Кузин, А. В. Программирование на языке Си : учебное пособие / А. В. Кузин, Е. В. Чумакова. — Москва : ФОРУМ : ИНФРА-М, 2019. — 144 с. — (Высшее образование). - ISBN 978-5-00091-066-5. - Текст : электронный. - URL: <https://znanium.com/catalog/product/1007488> . – Режим доступа: по подписке.
- 2. Кудрявцев, Н. Г. Элементарные основы программирования встраиваемых систем : учебное пособие / Н. Г. Кудрявцев. – Горно-Алтайск: ГАГУ, 2021. – 148 с. –Текст : электронный // Лань: электронно-библиотечная система. – URL: https://e.lanbook.com/book/178005.
- 3. Колесникова, Т. Г. Языки программирования : учебное пособие / Т. Г. Колесникова. – Кемерово: КемГУ, 2019. – 182 с. – ISBN 978-5-8353-2448-4. – Текст : электронный // Лань: электронно-библиотечная система. – URL: https://e.lanbook.com/book/134312.
- 4. Свердлов, С. З. Языки программирования и методы трансляции : учебное пособие / С. З. Свердлов. – 2-е изд., испр. – Санкт-Петербург: Лань, 2019. – 564 с. – ISBN 978- 5-8114-3457-2. – Текст: электронный // Лань: электронно-библиотечная система. – URL: [https://e.lanbook.com/book/116391.](https://e.lanbook.com/book/116391)

## **9. Методические указания для обучающихся по освоению учебной дисциплины (модуля)**

<span id="page-12-3"></span>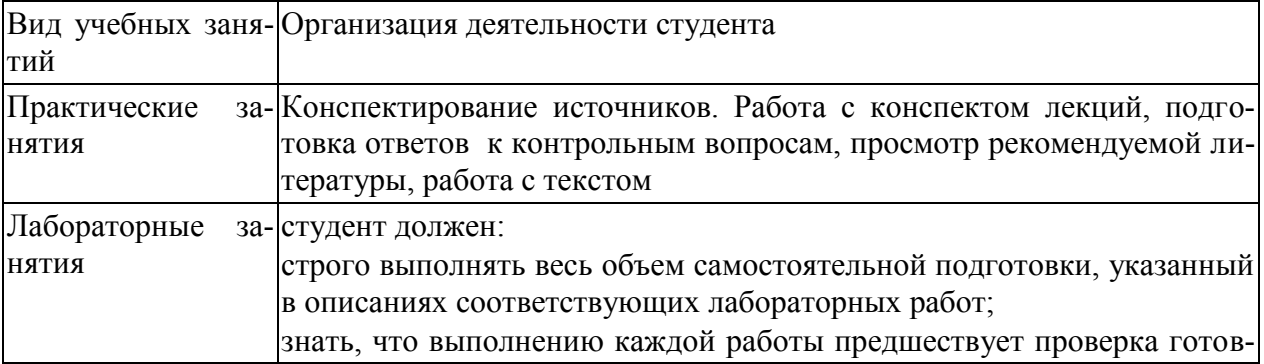

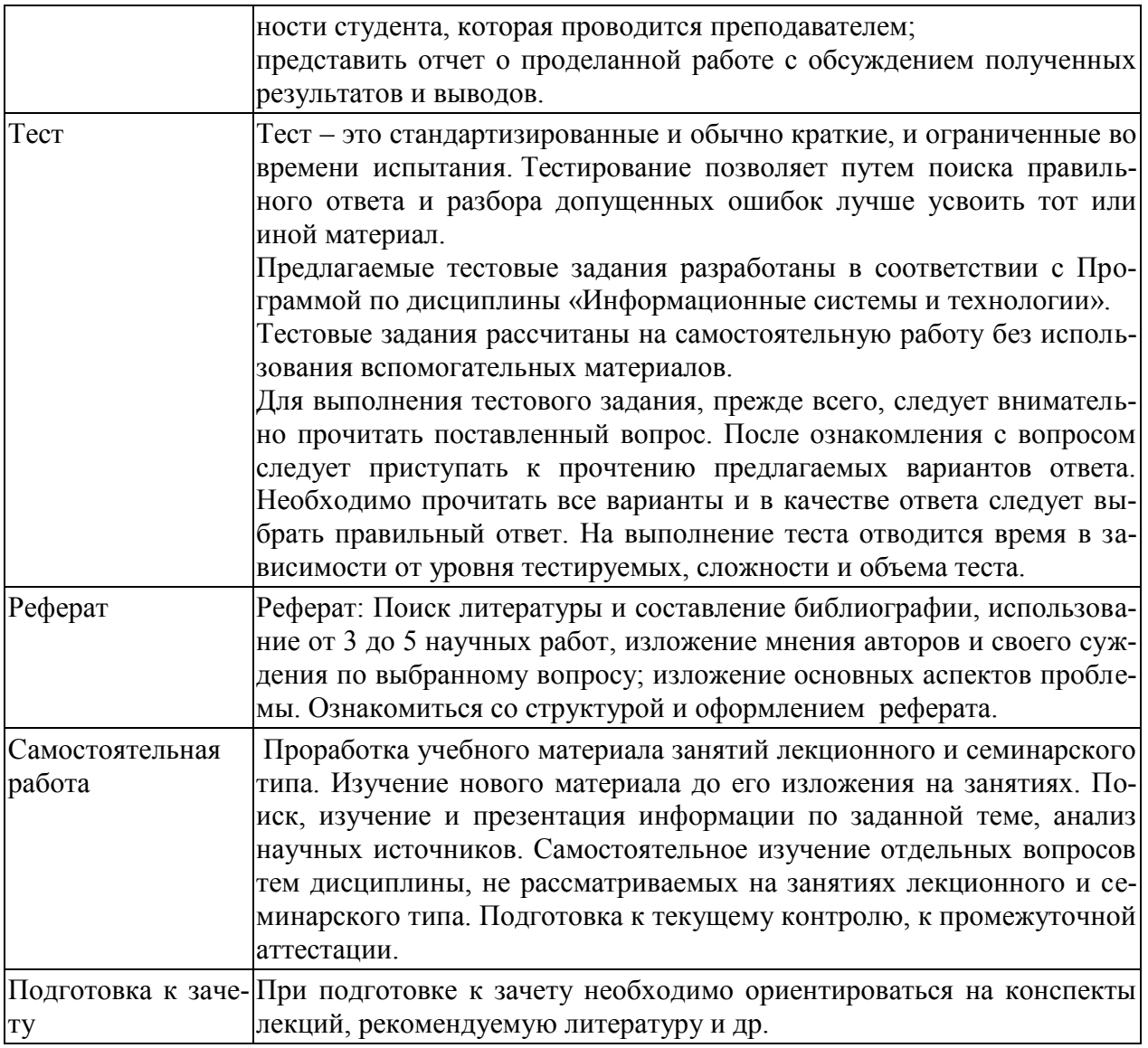

## <span id="page-13-1"></span><span id="page-13-0"></span>**10. Требования к условиям реализации рабочей программы дисциплины (модуля)**

## *10.1. Общесистемные требования*

*Электронная информационно-образовательная среда ФГБОУ ВО «КЧГУ»*

[http://kchgu.ru](http://kchgu.ru/) - адрес официального сайта университета. [https://do.kchgu.ru](https://do.kchgu.ru/) - электронная информационно-образовательная среда КЧГУ.

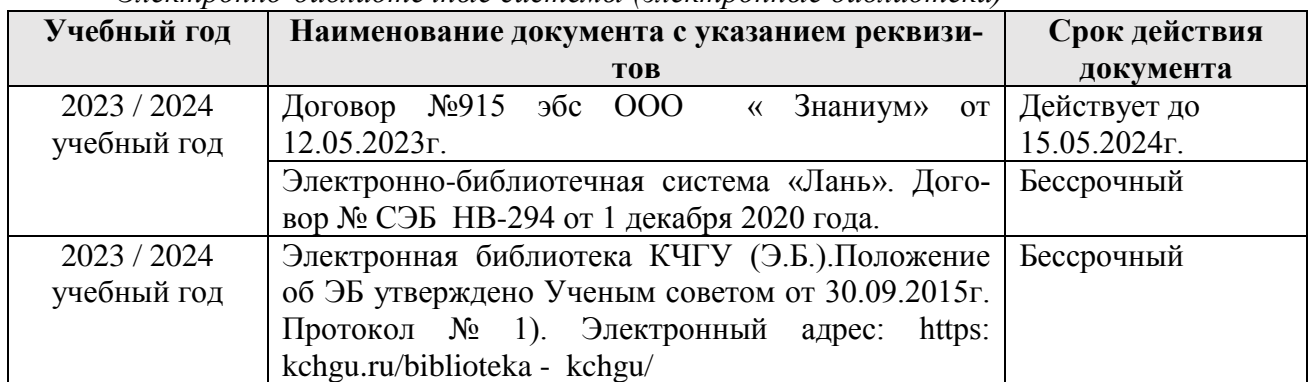

*Электронно-библиотечные системы (электронные библиотеки)* 

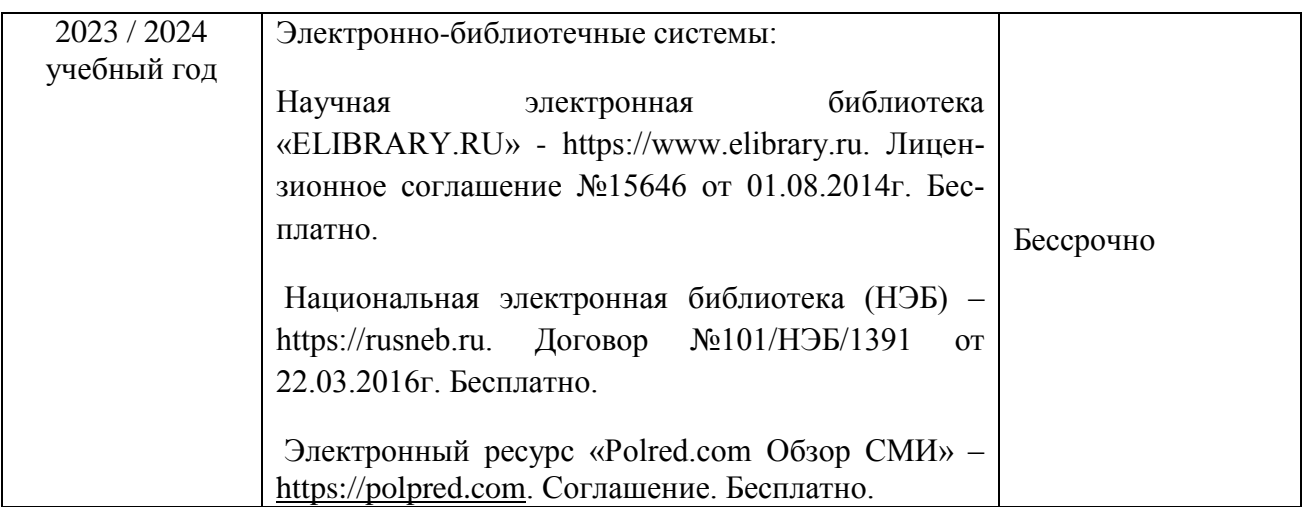

# <span id="page-14-0"></span>*10.2. Материально-техническое и учебно-методическое обеспечение дисциплины*

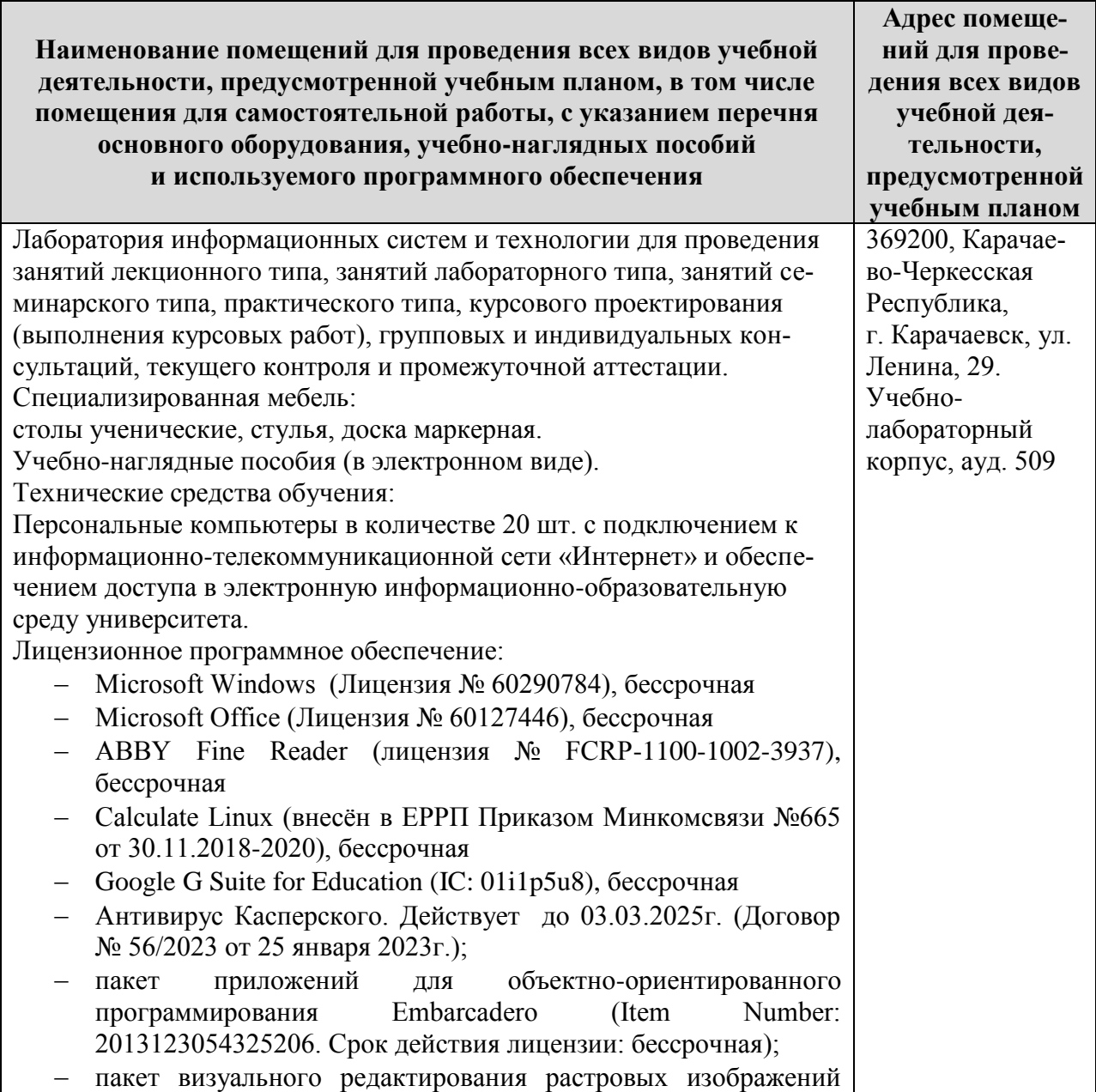

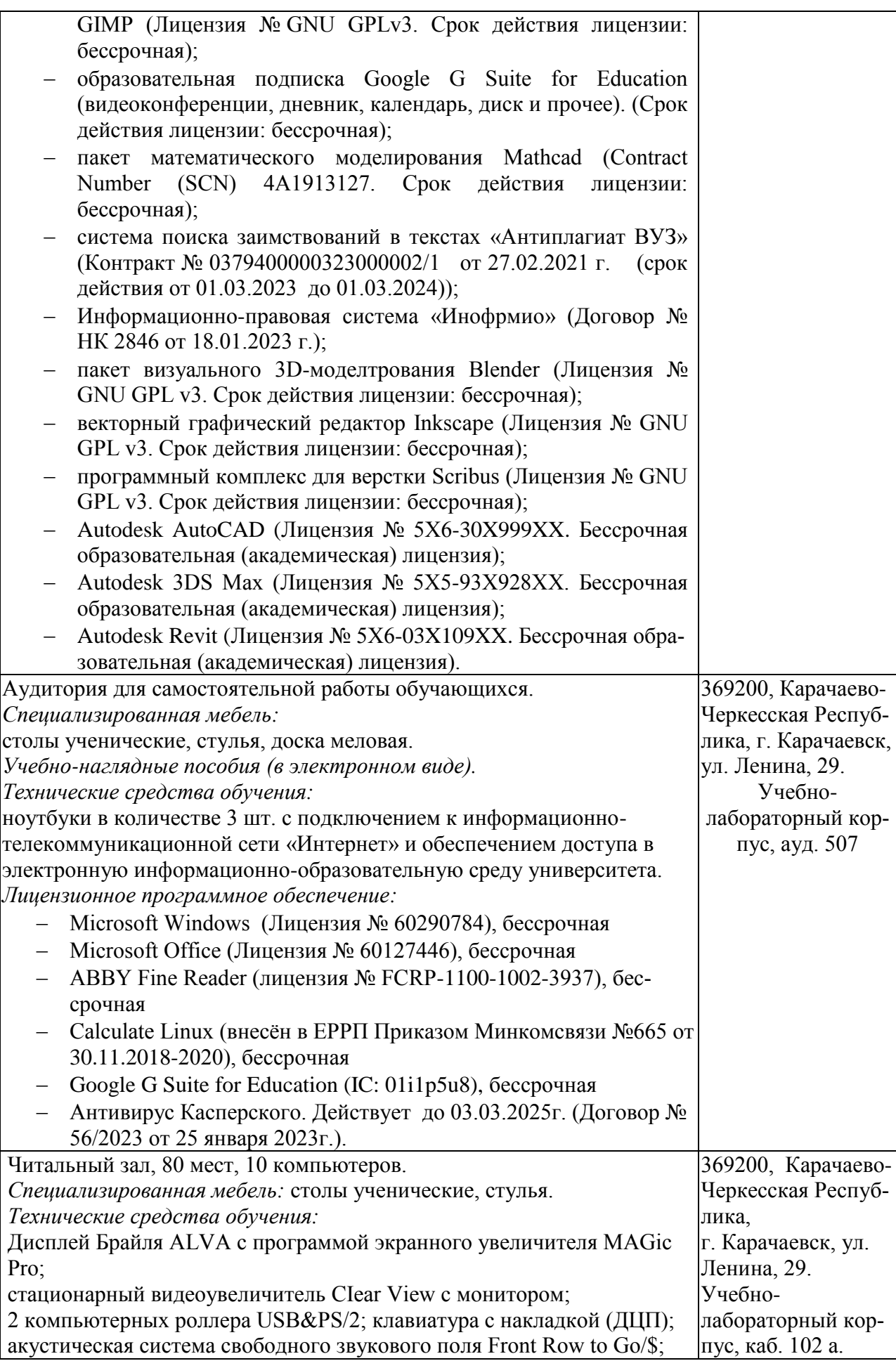

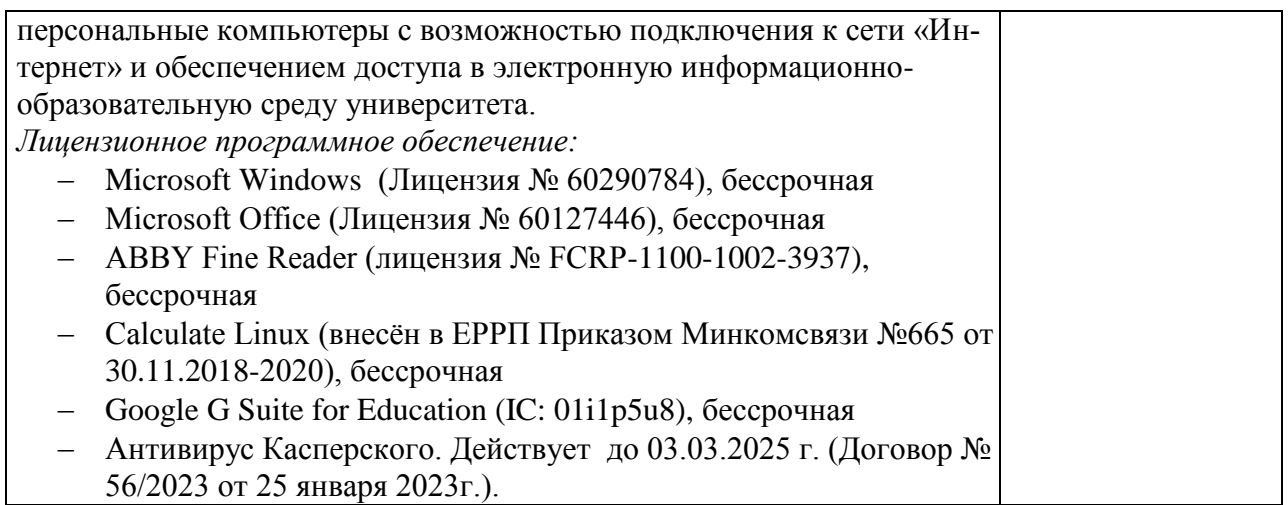

## *10.3. Современные профессиональные базы данных и информационные справочные системы*

## *Современные профессиональные базы данных*

<span id="page-16-0"></span>1. Федеральный портал «Российское образование**»-** <https://edu.ru/documents/>

2. Единая коллекция цифровых образовательных ресурсов (Единая коллекция ЦОР) – <http://school-collection.edu.ru/>

3. Базы данных Scoрus издательства Elsеvir

[http://www.scoрus.сom/search/form.uri?disрlay=basic.](http://www.scoрus.сom/search/form.uri?disрlay=basic)

## *Информационные справочные системы*

1. Портал Федеральных государственных образовательных стандартов высшего образования - [http://fgosvo.ru.](http://fgosvo.ru/)

2. Федеральный центр информационно-образовательных ресурсов (ФЦИОР) – http://edu.ru.

3. Единая коллекция цифровых образовательных ресурсов (Единая коллекция ЦОР) – [http://school-collection.edu.ru.](http://school-collection.edu.ru/)

4. Информационная система «Единое окно доступа к образовательным ресурсам» (ИС «Единое окно») – [http://window/edu.ru.](http://window/edu.ru)

5. Информационная система «Информио».

## **11.Особенности реализации дисциплины для инвалидов и лиц с ограниченными возможностями здоровья**

<span id="page-16-1"></span>Для лиц с ОВЗ и/или с инвалидностью РПД разрабатывается на основании «Положения об организации образовательного процесса для обучения инвалидов и лиц с ограниченными возможностями здоровья в федеральном государственном бюджетном образовательном учреждении высшего образования «Карачаево-Черкесский государственный университет имени У. Д. Алиева».